## 10. การควบคุมภายใน

บริษัทมีนโยบายในการเสริมสร้างคุณภาพงานและปรับปรุงการบริหารจัดการให้มีความเป็นมืออาชีพ สมกับการ เป็นผู้นำด้านบริการท่าเรือขนถ่ายสินค้าที่มีประสิทธิภาพ โปร่งใส และเป็นไปตามหลักธรรมาภิบาล โดยคณะกรรมการ บริษัทได้มอบหมายให้คณะกรรมการตรวจสอบทำการสอบทานและประเมินระบบการควบคุมภายใน และเสนอรายงาน ต่อคณะกรรมการบริษัท เพื่อกำหนดแนวทางการกำกับดูแลกิจการ ตลอดจนการควบคุมภายในด้านต่างๆ ให้มีความ เพียงพอและเหมาะสมกับการดำเนินธุรกิจ มีประสิทธิภาพในการดำเนินงาน การใช้ทรัพยากร การดูแลรักษาทรัพย์สิน การป้องกันหรือลดความผิดพลาด การควบคุมความเสียหายที่อาจเกิดขึ้น และจัดให้มีการรายงานทางการเงินที่มีความ ถูกต้องเชื่อถือได้ ตลอดจนการปฏิบัติตามกฎหมาย ระเบียบ และข้อบังคับที่เกี่ยวข้องกับการดำเนินธุรกิจของบริษัท

บริษัทได้ว่าจ้างบริษัท เอเอ็นเอส บิซิเนส คอนซัลแทนส์ จำกัด ("ANS") ในเดือนมีนาคม 2554 เพื่อประเมินความ เพียงพอของระบบควบคุมภายในสำหรับกระบวนการปฏิบัติงานในบริษัท ซึ่งแบ่งออกเป็น 6 กระบวนการ ได้แก่ กระบวนการปฏิบัติการ กระบวนการก่อสร้างและซ่อมบำรุงพื้นที่ กระบวนการจัดการเทคโนโลยีสารสนเทศ กระบวนการ จัดการด้านบัญชีและการเงิน กระบวนการจัดซื้อจัดจ้าง กระบวนการบริหารทรัพยากรบุคคลและธุรการ ซึ่งต่อมาในเดือน กรกฎาคม 2554 ANS ได้จัดทำรายงานผลการสอบทานระบบการควบคุมภายในดังกล่าว โดยได้ตั้งข้อสังเกตและเสนอ แนวทางในการปรับปรุงแก้ไขที่จำเป็นสำหรับกระบวนการ<u>จัดการเทคโนโลยีสารสนเทศ กระบวนการจัดการด้านบัญชีและ</u> <u>การเงิน และ กระบวนการบริหารทรัพยากรบุคคลและธุรการ ต่างๆ พอสรุปได้ ดังนี้ซึ่งบริษัทได้ดำเนินการปรับปรุง</u> <u>กระบวนการปฏิบัติงานตามแนวทางที่ ANS เสนอแนะเสร็จสิ้นแล้วทุกประเด็น</u> <u>ข้อมูลเดิม ไม่ต้องระบุรายละเอียด</u>

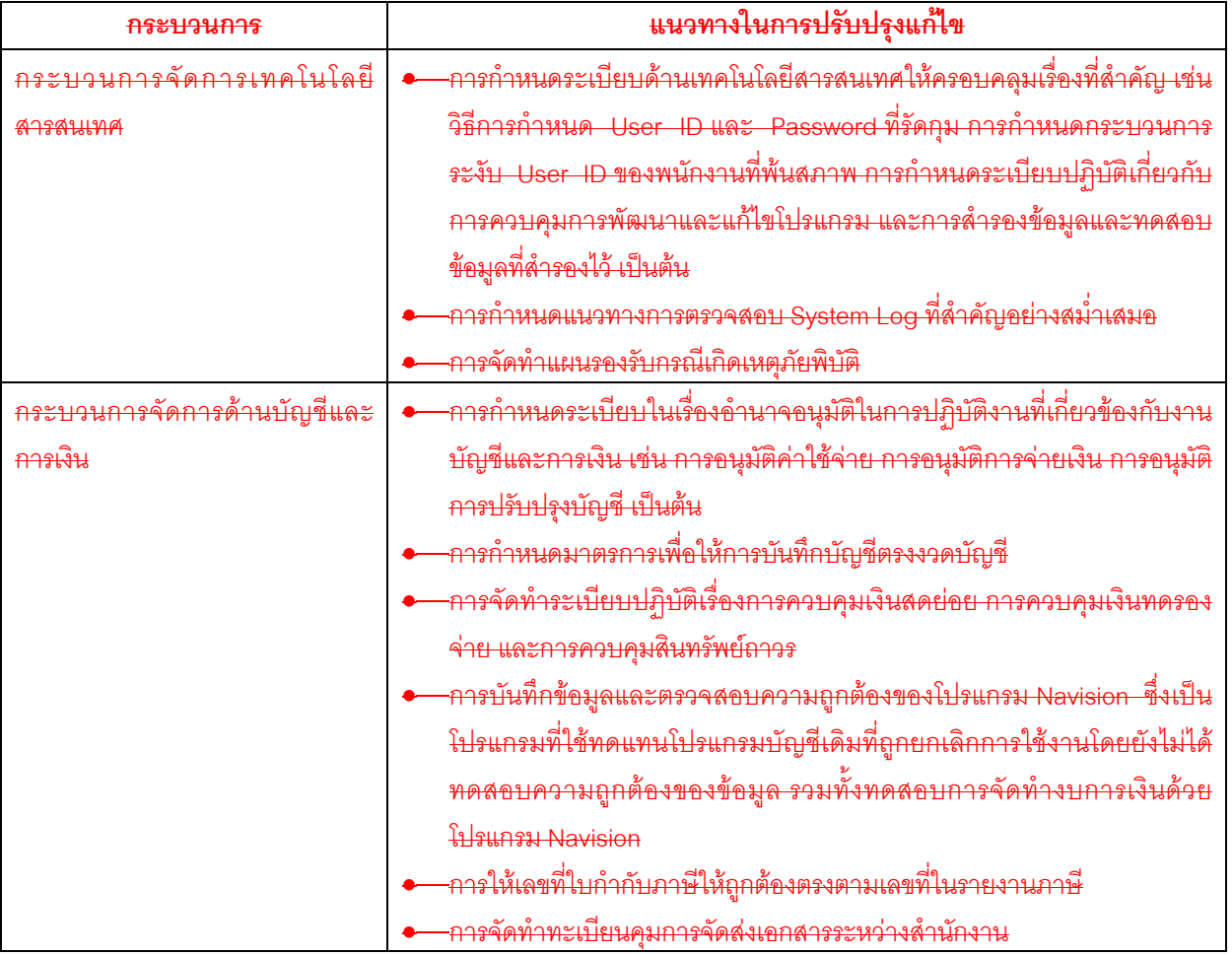

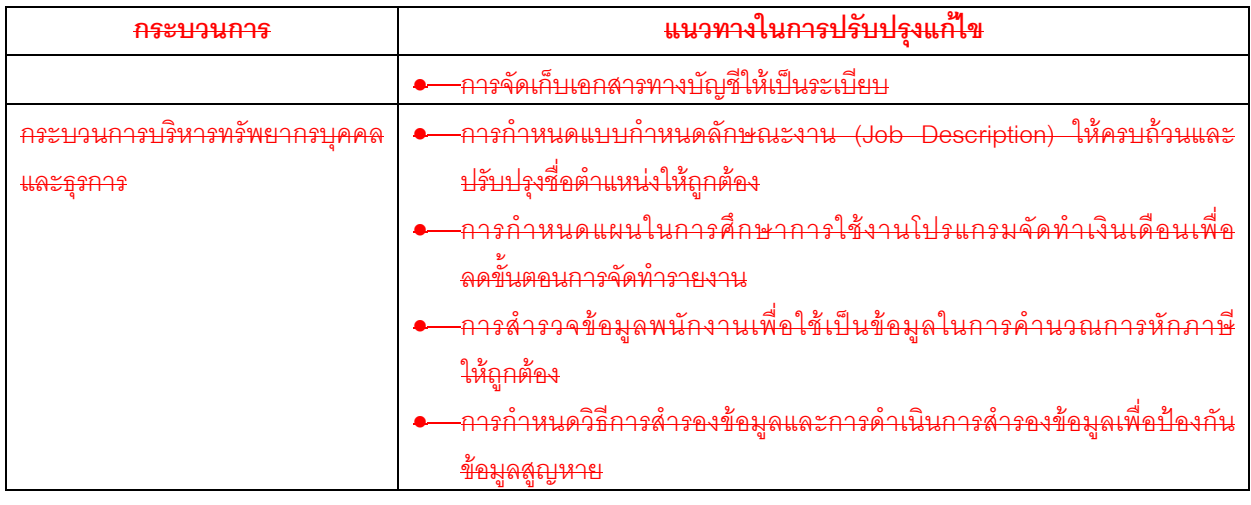

ทั้งนี้ บริษัทได้ดำเนินการปรับปรงกระบวนการปฏิบัติงานตามแนวทางที่เสนอแนะ และต่อมาในเดือนธันวาคม <u>2554 และเด็กนเมษายน 2555 ANS ได้ตรวจติดตามผลการปรับปรุงคีก 2 ครั้ง ซึ่งพบว่าบริษัทได้ดำเนินการปรับปรุงเสร็จ</u> ้ส<del>ิ้นแล้วทุกประเด็</del>น

ี สำหรับปี 2555 บริษัทได้ทำสัญญาว่าจ้าง ANS ในเดือนสิงหาคม 2555 เพื่อประเมินความเพียงพอของระบบ ิ ควบคุมภายในสำหรับกระบวนการจัดการด้านบัญชีและการเงิน และกระบวนการจัดซื้อจัดจ้าง ซึ่ง ANS ได้ทำการ สอบทานในเดือนตุลาคม 2555 และนำเสนอรายงานสรุปผลการตรวจสอบในเดือนพฤศจิกายน 2555 และเดือนธันวาคม ี 2555 ตามลำดับ โดยได้ตั้งข้อสังเกตและเสนอแนะแนวทางในการปรับปรุงแก้ไข<u> ซึ่งบริษัทได้ดำเนินการปรับปรุงแก้ไขตาม</u> <u>แนวทางที่ ANS เสนอแนะแล้วที่จำเป็น </u>สรุปได้ดังนี้ เพิ่มเติมรายละเอียด

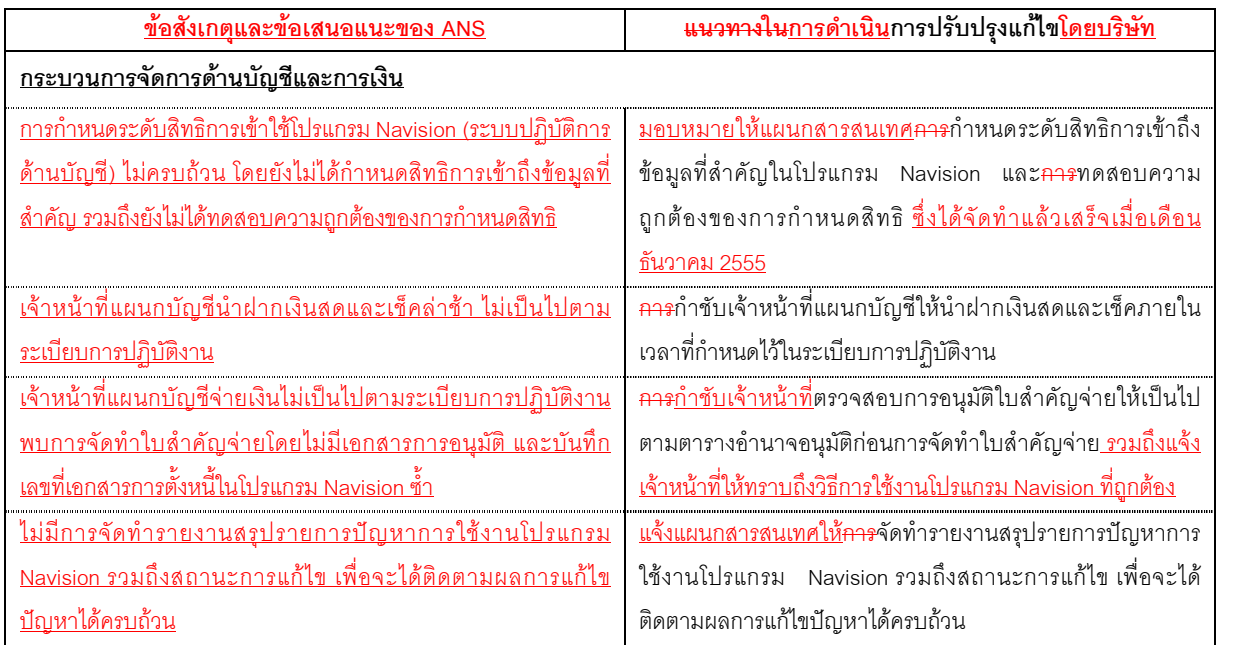

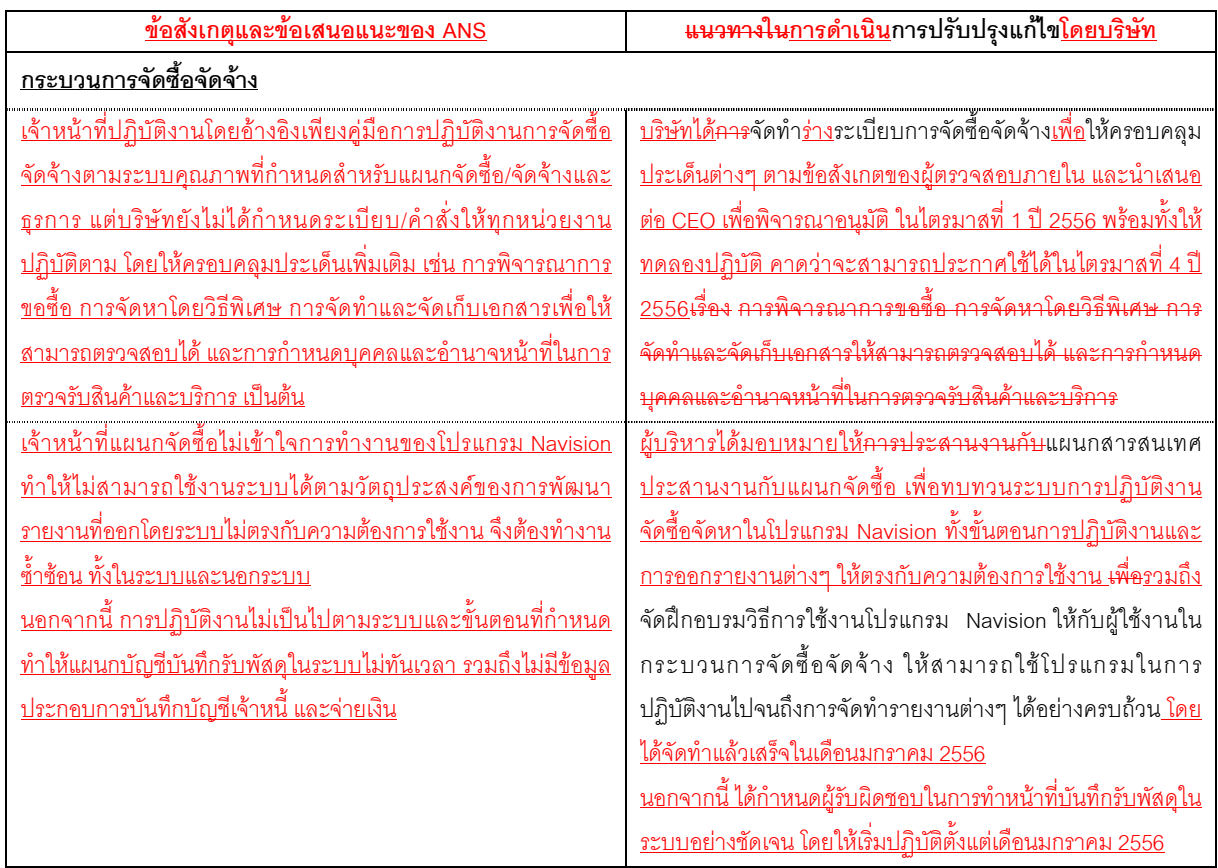

2 ปี 2556 และได้จัดอบจบกิรีการใช้งาบโปรแก

ในเดือนเมษายน 2556 คณะกรรมการตรวจสอบได้อนุมัติแผนการตรวจสอบระบบการควบคุมภายในของบริษัท ี สำหรับปี 2556 – ปี 2557 ไว้เป็นแนวทางให้ ANS ได้ปฏิบัติ เพื่อให้มั่นใจได้ว่าระบบการควบคุมภายในของบริษัทจะ ดำเนินไปคะ|่างต่อเนื่องและมีประสิทธิภาพ

นอกเหนือจากการตรวจสอบระบบการควบคุมภายในโดย ANS ดังที่กล่าวมาข้างต้นแล้ว บริษัท สำนักงาน เอินส์ท แอนด์ ยัง จำกัด ซึ่งเป็นผู้สอบบัญชีของบริษัท ยังได้ทำการทดสอบระบบการควบคุมภายในของงบการเงินของบริษัทและ บริษัทย่อย และได้นำเสนอผลการตรวจสอบดังกล่าวต่อคณะกรรมการตรวจสอบ โดยในปี 2555 ผู้สอบบัญชีของบริษัท ้มิได้ระบุจุดอ่อนของระบบการควบคุมภายในที่มีสาระสำคัญ ซึ่งอาจก่อให้เกิดความเสียหายต่อการดำเนินงานของบริษัท แต่ประการใด

ในการประชุมคณะกรรมการบริษัทครั้งที่ 1/2556 เมื่อวันที่ 26 กุมภาพันธ์ 2556 ซึ่งมีคณะกรรมการตรวจสอบทั้ง 4 ้ ท่านเข้าร่วมประชุมด้วย คณะกรรมการได้ทำการพิจารณาและประเมินความเพียงพอของระบบการควบคุมภายในที่ใช้อยู่ ในปัจจุบันของบริษัท โดยการซักถามข้อมูลจากฝ่ายบริหารถึงระบบการควบคุมภายในของบริษัทในด้านต่างๆ คือ

- 1. คงค์กรและสภาพแวดล้อม
- 2. การบริหารความเลี่ยง
- 3. การควบคุมการปฏิบัติงานของฝ่ายบริหาร
- 4. ระบบสารสนเทศและการสื่อสารข้อมูล
- 5. ระบบติดตาม

คณะกรรมการบริษัทมีความเห็นว่าในสภาพปัจจุบัน บริษัทมีระบบการควบคุมภายในในเรื่องการทำธุรกรรมกับ ผู้ถือหุ้นรายใหญ่ กรรมการ ผู้บริหาร หรือ ผู้ที่เกี่ยวข้องกับบุคคลดังกล่าว (ตามส่วนที่ 3 ข้อที่ 3.3 ถึง 3.7 ของแบบประเมิน ้ ความเพียงพอของระบบการควบคุมภายใน) อย่างเพียงพอแล้ว สำหรับการควบคุมภายในในหัวข้ออื่นของระบบการ ้ ควบคุมภายใน คณะกรรมการเห็นว่าบริษัทมีการควบคุมภายในที่เพียงพอและสอดคล้องกับแบบประเมินความเพียงพอ ของการควบคุมภายในของสำนักงาน ก.ล.ต. แล้วเช่นกัน